Read this manual before use and keep it for future reference

### **PRECAUTIONS**

To maintain optimum performance:

Do not use unit in places which are extremely hot, cold, dusty or high humidity place, in a high humidity area such as a bathroom or near a hearer.

#### **Do not use or keep the unit in following places**

. In an area exposed to direct sunlight (e.g inside car where it become extremely hot). Near sources of strong magnetism such as television, speakers or magnets. Where there is a lot of movement or vibration, such as in a car dashboard or an unstable shelf.

#### **For safety**

- Do not attempt to disassemble this unit.
- make sure that pins or other foreign objects not to get inside the Unit.
- Take care not to drop the unit or subject it to strong shocks.

- $\cdot$  listen at moderate volumes to avoid hearing damage.
- Do not wear the earphones while driving or cycling. It may create a traffic hazard.
- You should use extreme caution or temporarily discontinue use in potentially
- hazardous situations such as walking, Jogging, etc.  $\cdot$  If you hear no sound, do not turn the volume up high because the music could
- suddenly begin at high volume. To avoid hurting your ears or damaging the headphones, turn the volume control to the lowest level before starting playback and slowly turn it up to the desired level.

#### **Note on listening with the earphones**

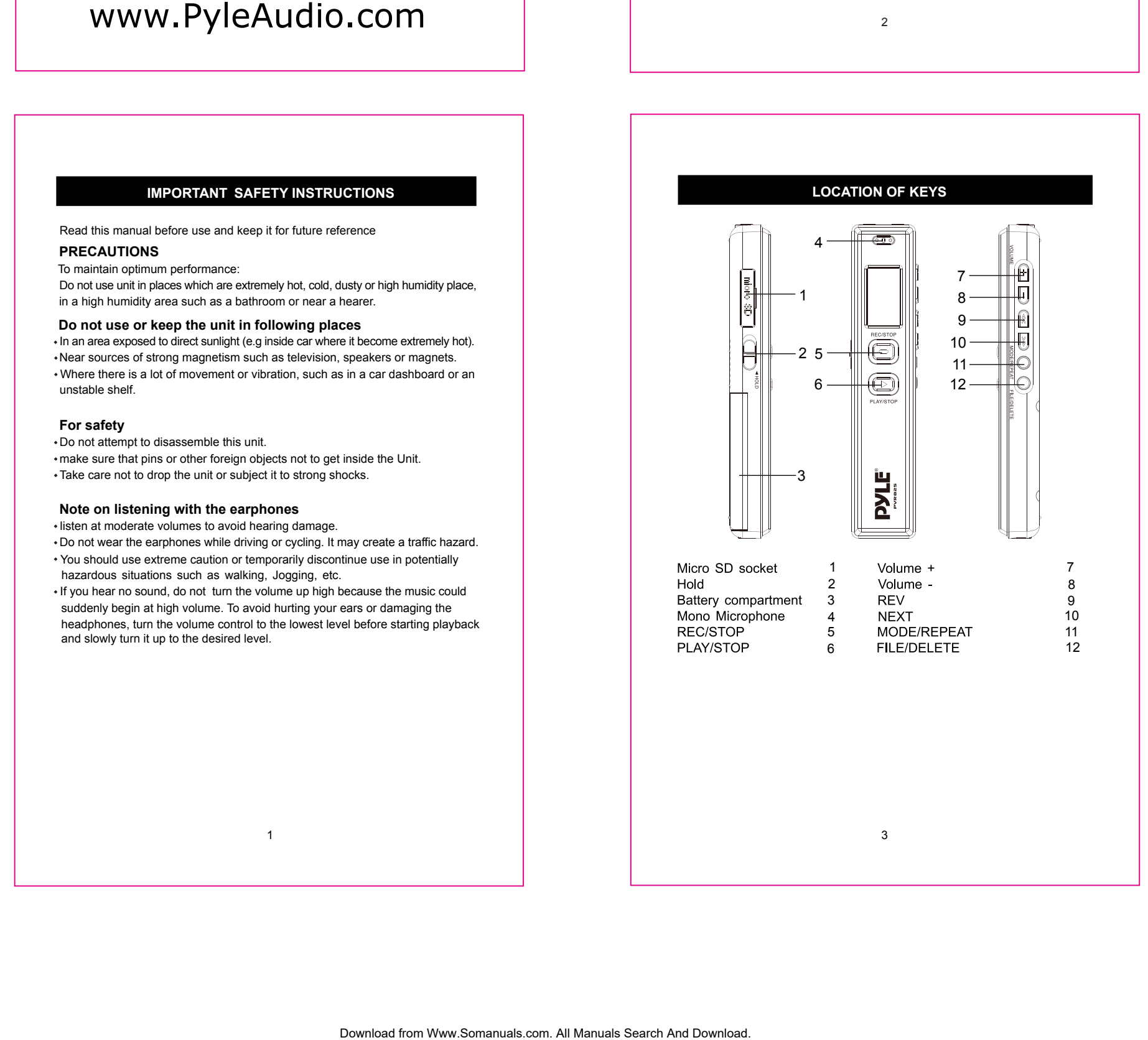

# **IMPORTANT SAFETY INSTRUCTIONS**

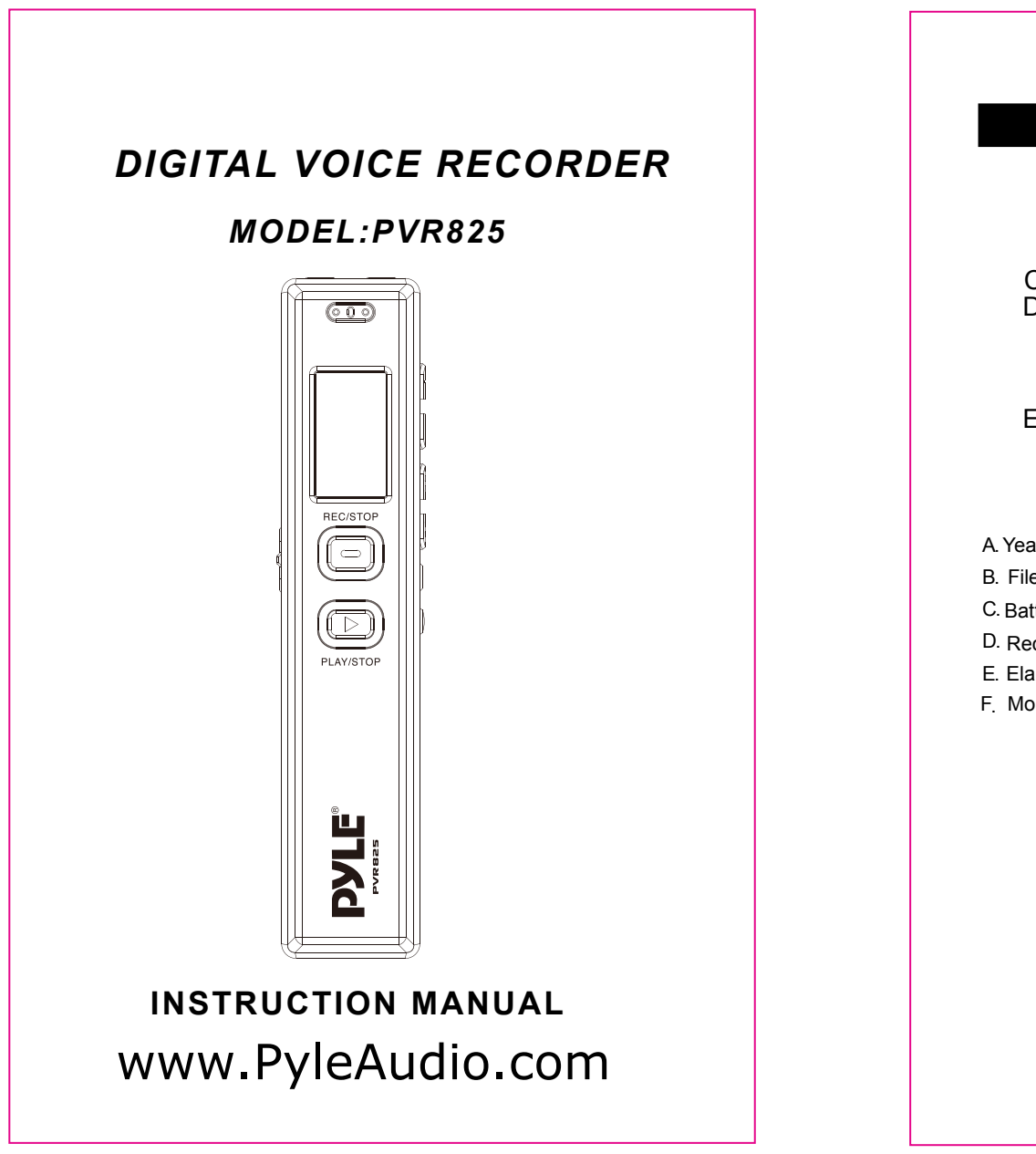

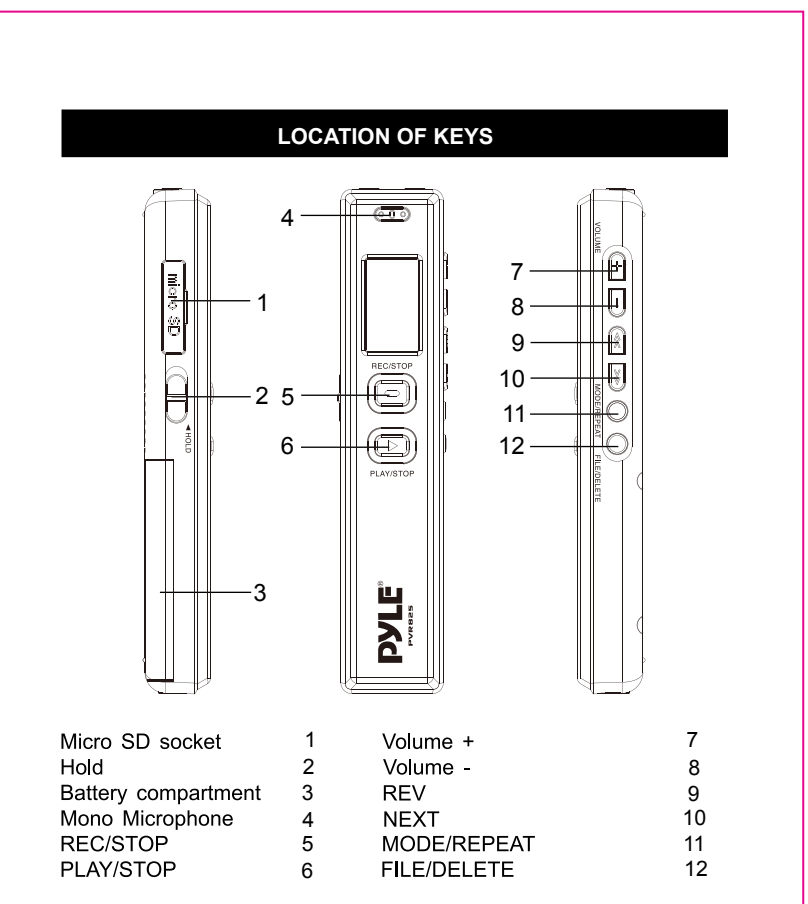

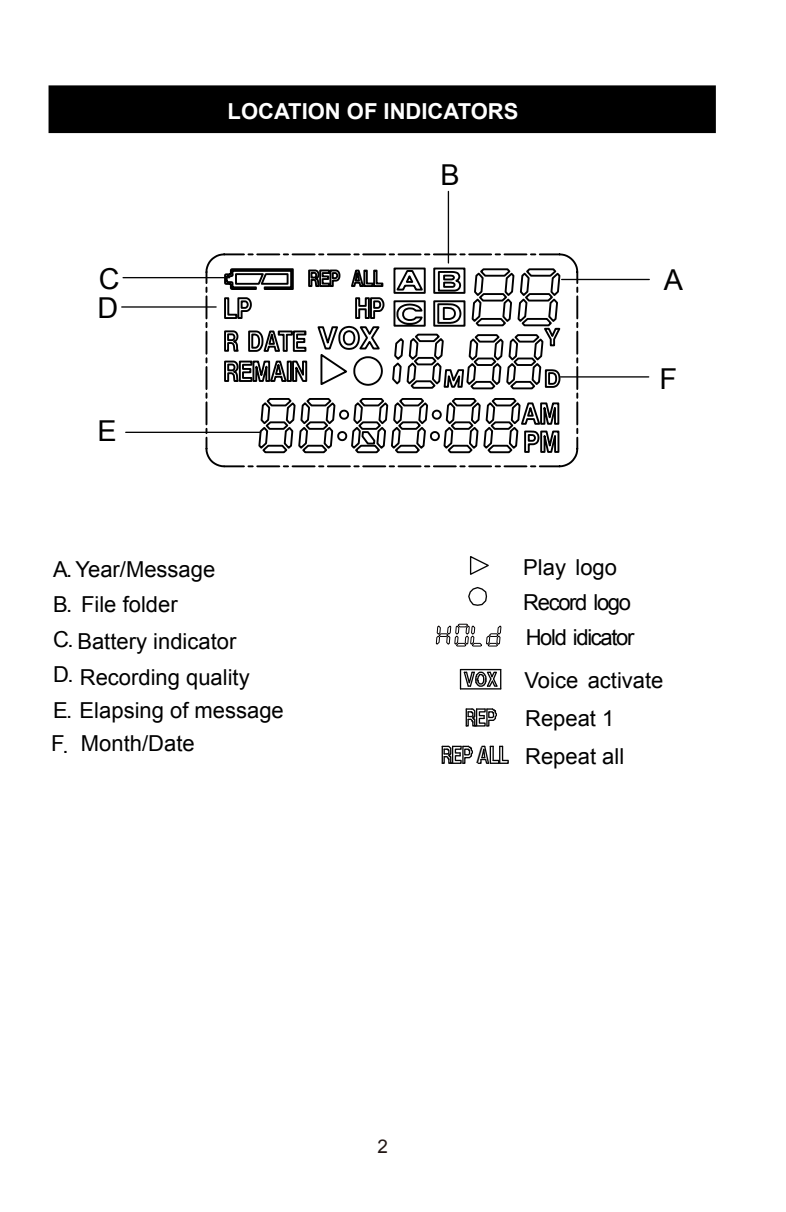

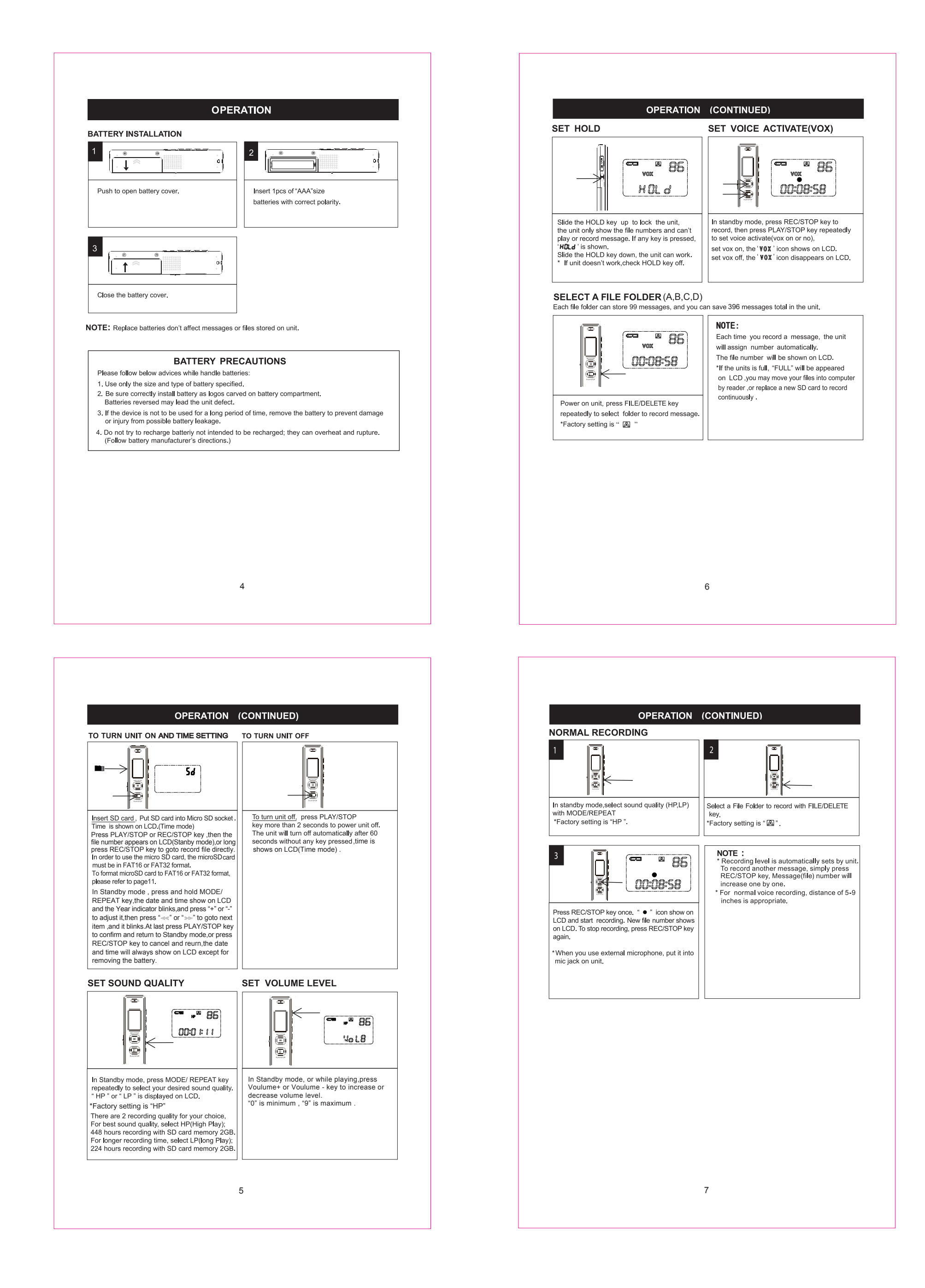

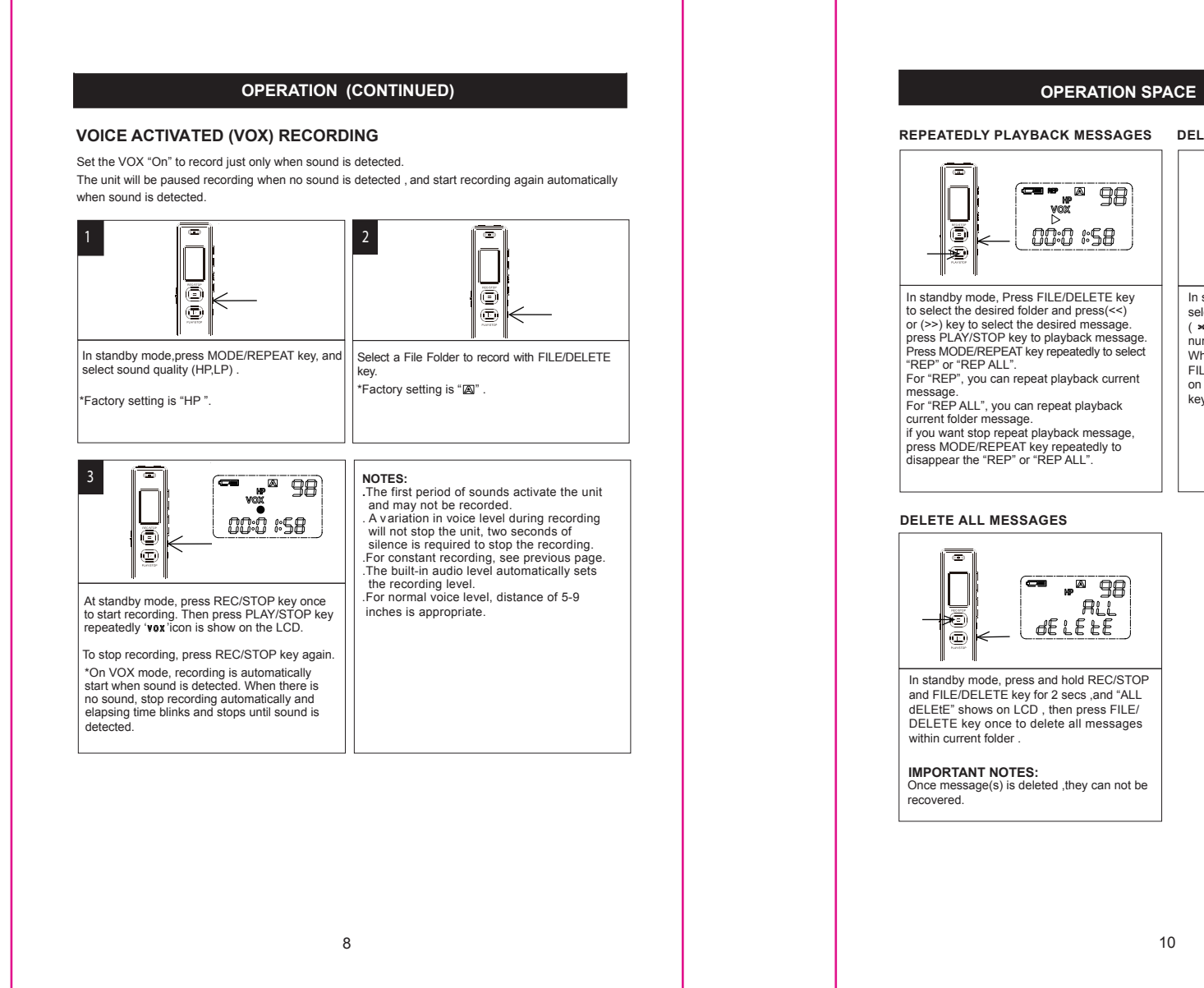

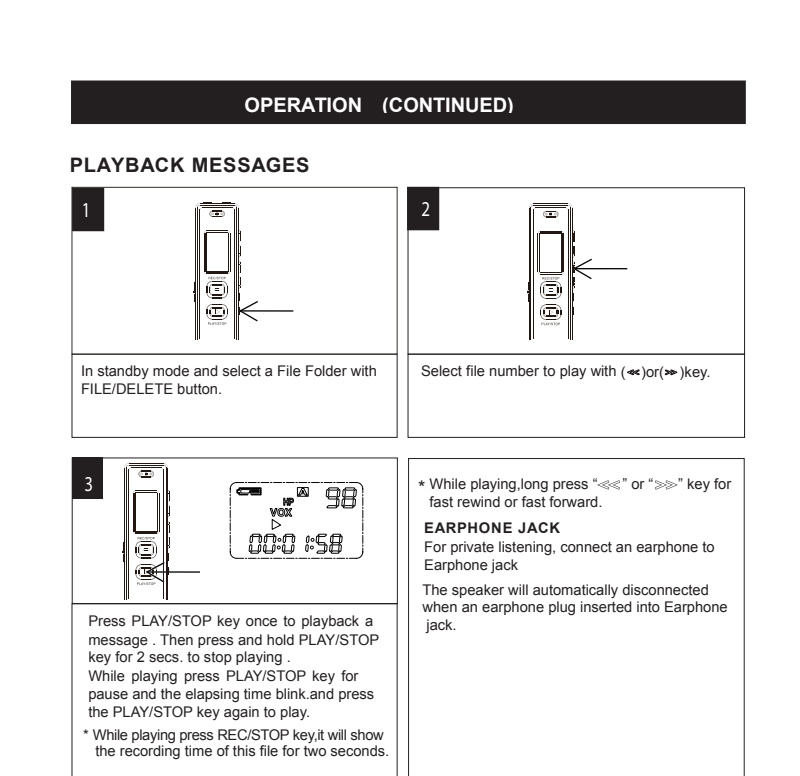

2. Open the removable Disk , there are four folder (A,B,C,D) for recording files , so you may copy these files in your PC for safe backups ,delete files or format this disk .

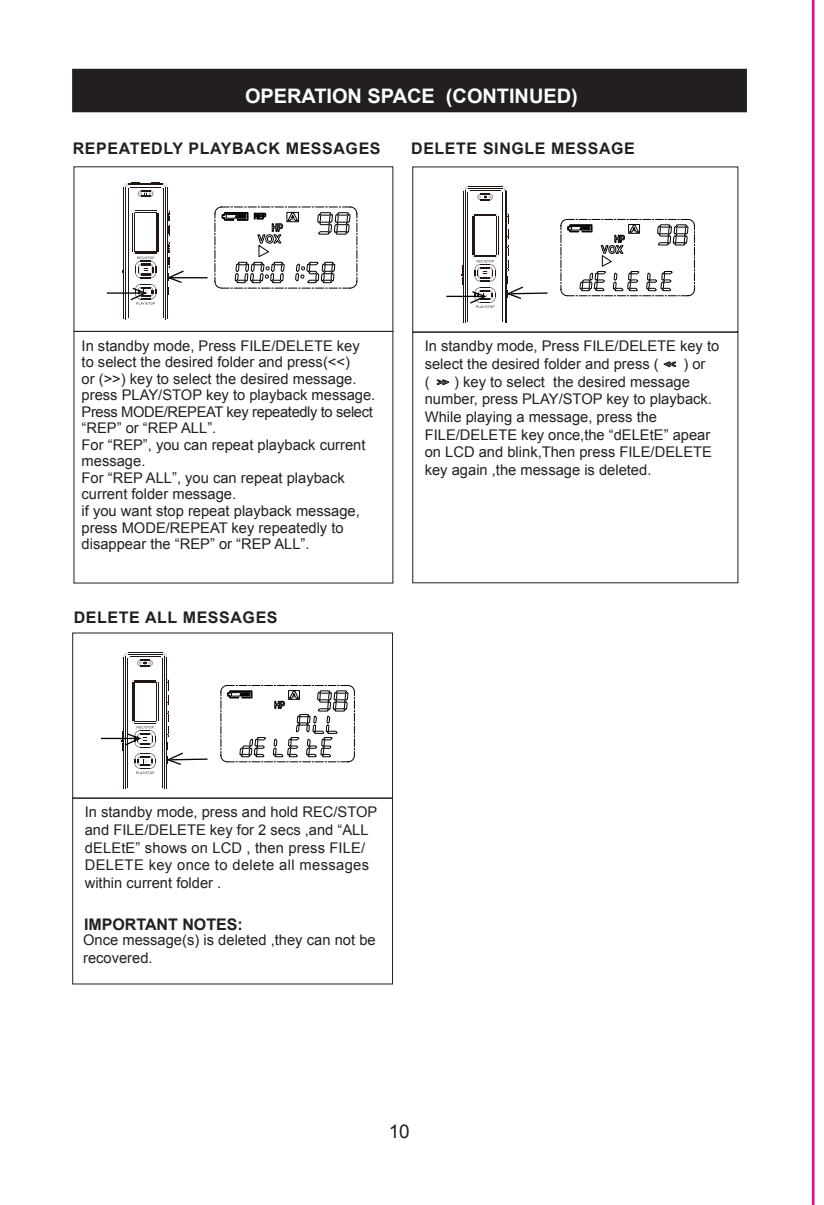

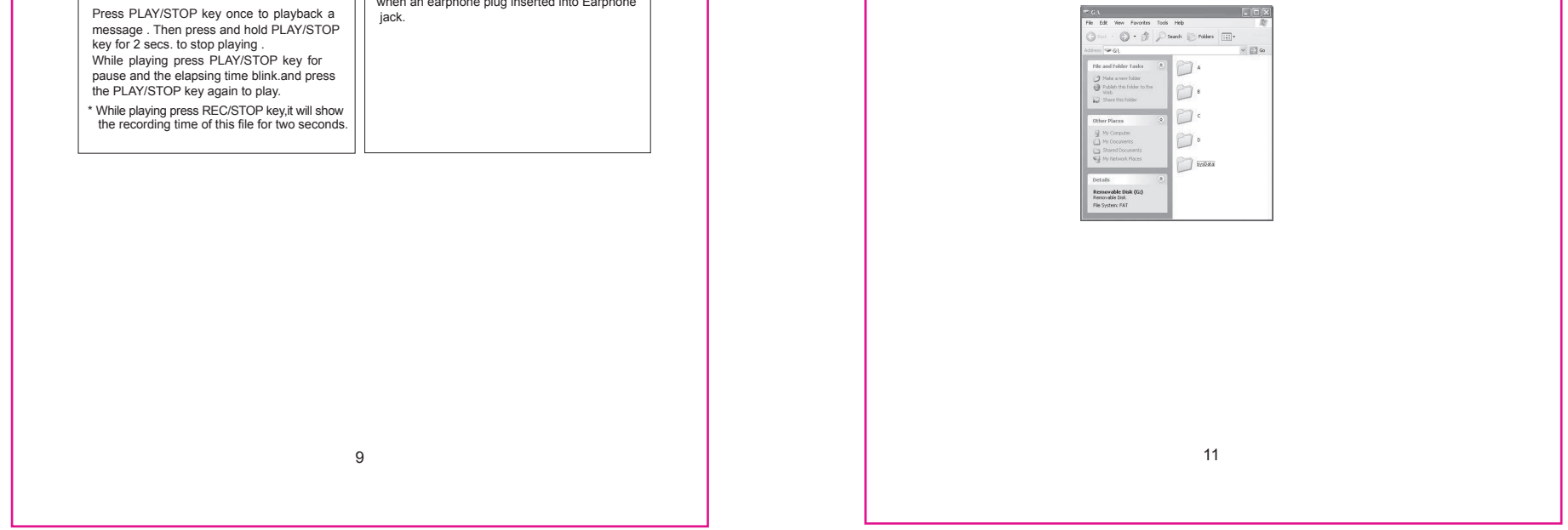

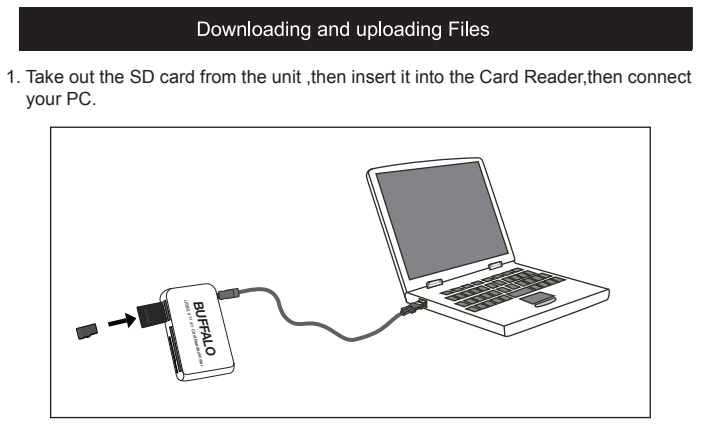

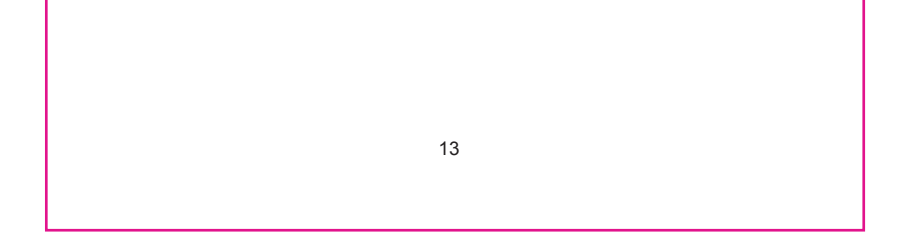

#### **RESETTING THE UNIT**

If the unit is exposed to a strong static electrical charge, the unit may lock up,or the display may dim. This is very rare, but if it does happen, remove the battery and then reinstall. All settings will return to their preset values,but the previous messages are saved.

#### **TRAFFIC SAFETY**

.Do not use while operating a motorized vehicle. It may create a traffic hazard and is illegal in many areas.

.Even if your earphone is an open air type designed to let you hear outside sounds, do not turn the volume up so high that you cannot hear what is around

you. .Use extreme caution or temporarily discontinue use in potentially hazardous situations.

- 1. Put the provided disk into the CD Driver ,then open the disk in "My Computer" .
- 
- 3. Follow the on-screen directions to complete the installation process.
- 4. After installation , finding the Voice manager icon and clicking it to open it.

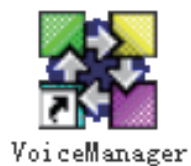

#### **CARE**

All recorded voice files need to be converted as WAV format file for playing on PC by the provided Voice manager software (CD-ROM).

.Keep the unit dry. If it gets wet, wipe it immediately. Liquids may contain minerals that can corrode the circuits.

- 5. Taka out the SD card from the unit ,then insert it into the Card Reader,then connect your PC.
- 6. Select the desired recorded voice file from your SD card ( " My computer "-- "Removable disc" -- "RECORD") , or You may download Voice files in your PC in advance, then select the desired voice files as right path.
- NOTE: There are two removable disc drivers available, choose the drive containing the "RECORD" folder
- 7. Select the desired saving address for converted WAV files,then click "Convert" to convert the files to WAV.
- 8. Then press " OK " to confirm it .
- Note :The converted WAV files will be saved in the appointed address with the same file name as the original format file's .

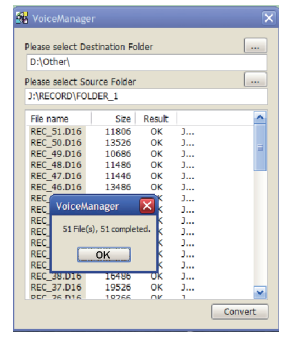

.Use and store the unit only in normal temperature environments. Extreme temperatures can shorten the life of electronic devices, damage battery or melt plastic parts.

. Keep the unit away from dirt and dust.

.Handle the unit gently and carefully. Dropping it can cause damage and may cause the unit to work improperly.

.To clean, wipe the unit with a damp cloth occasionally to keep it looking new. . Do not use harsh chemicals, cleaning solventsor strong detergents.

# **SPECIFICATIONS**

**CARE AND MAINTENANCE**

12

## Installing software and operation

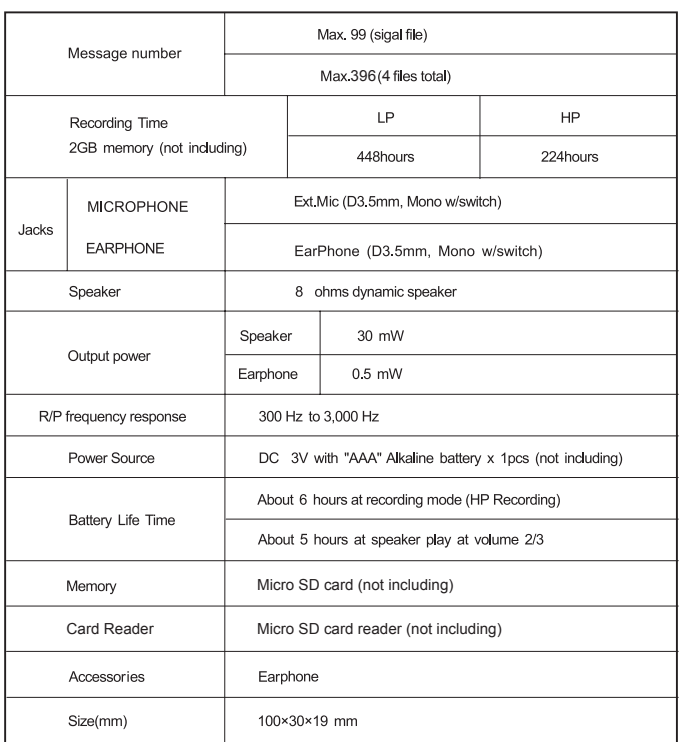

Specifications are subject to change without notice.

#### 14

Download from Www.Somanuals.com. All Manuals Search And Download.

Free Manuals Download Website [http://myh66.com](http://myh66.com/) [http://usermanuals.us](http://usermanuals.us/) [http://www.somanuals.com](http://www.somanuals.com/) [http://www.4manuals.cc](http://www.4manuals.cc/) [http://www.manual-lib.com](http://www.manual-lib.com/) [http://www.404manual.com](http://www.404manual.com/) [http://www.luxmanual.com](http://www.luxmanual.com/) [http://aubethermostatmanual.com](http://aubethermostatmanual.com/) Golf course search by state [http://golfingnear.com](http://www.golfingnear.com/)

Email search by domain

[http://emailbydomain.com](http://emailbydomain.com/) Auto manuals search

[http://auto.somanuals.com](http://auto.somanuals.com/) TV manuals search

[http://tv.somanuals.com](http://tv.somanuals.com/)